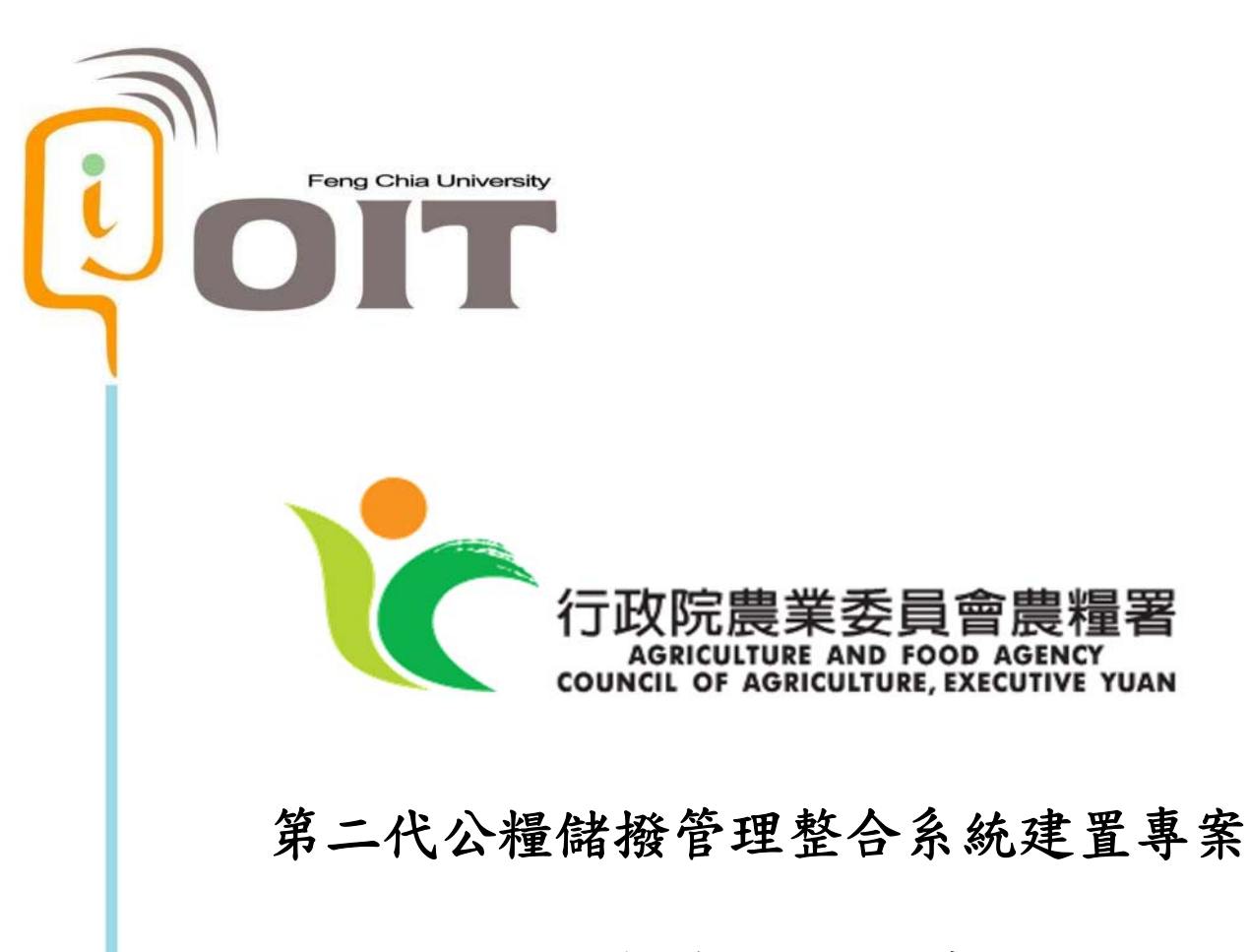

# 學校午餐食米網購系統 學校單位操作手冊

≣署

版本 Version: *1.00 <AA034-TUM-010000>* 

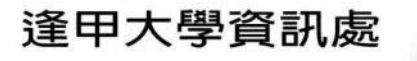

# 使用者操作手册(User's Manual)目錄

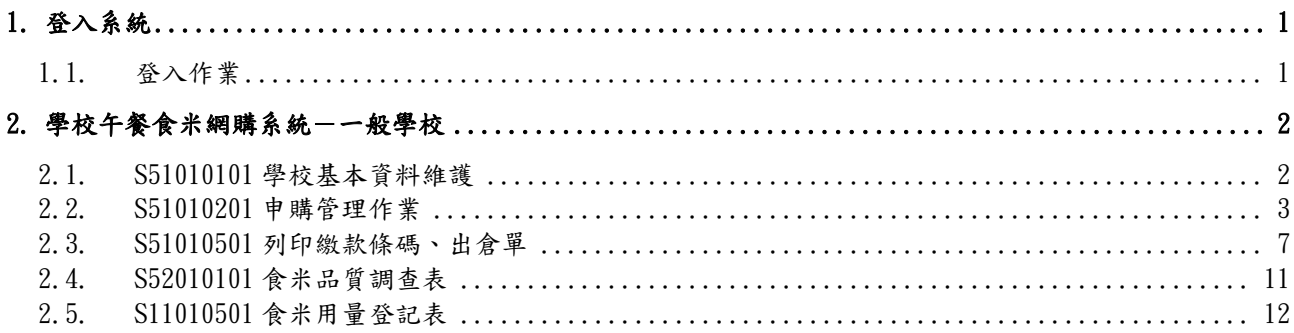

### 操作說明 **(Operational Guideline)**

#### **1.** 登入系統

#### **1.1.** 登入作業

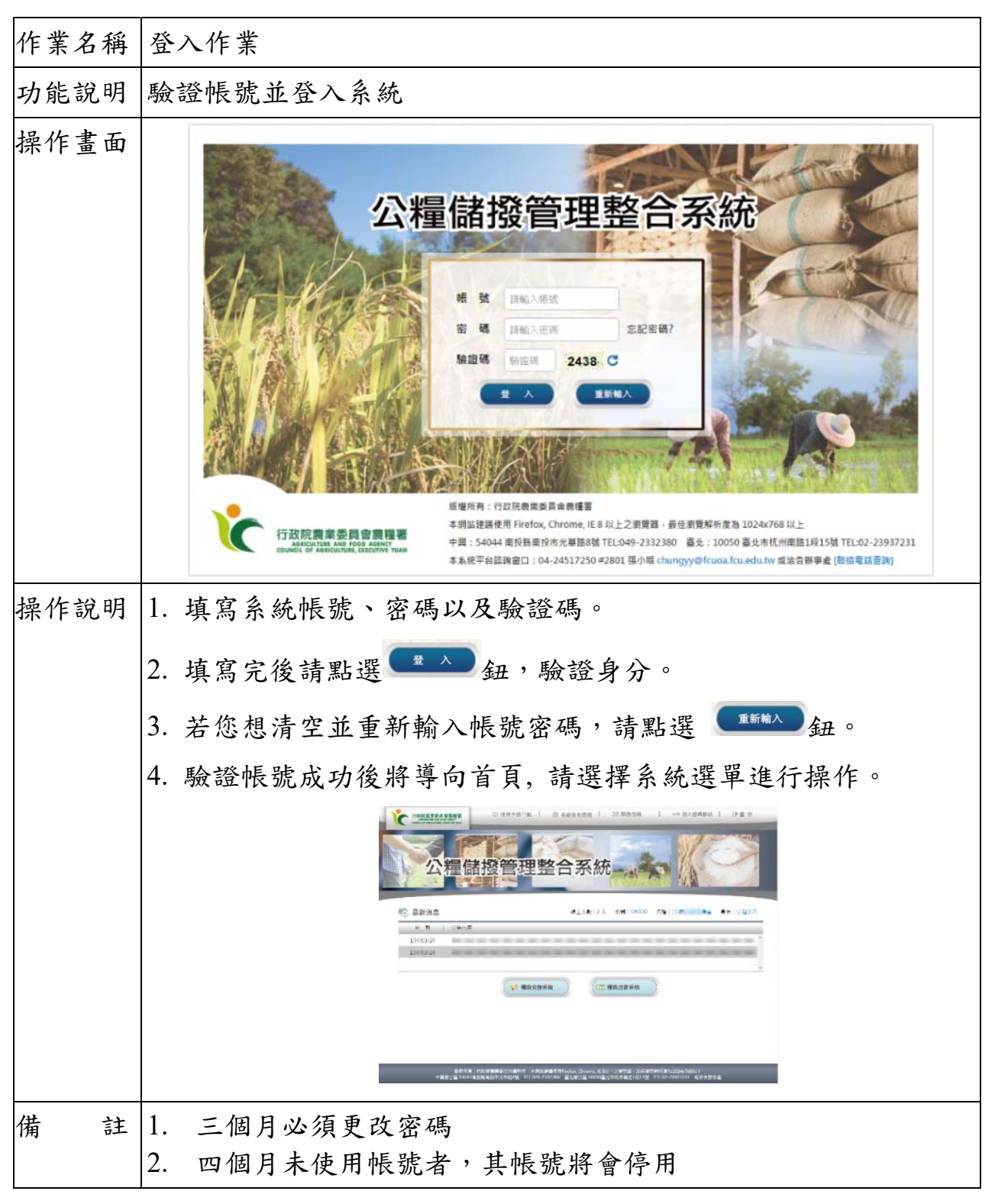

# **2.** 學校午餐食米網購系統-一般學校

#### **2.1. S51010101** 學校基本資料維護

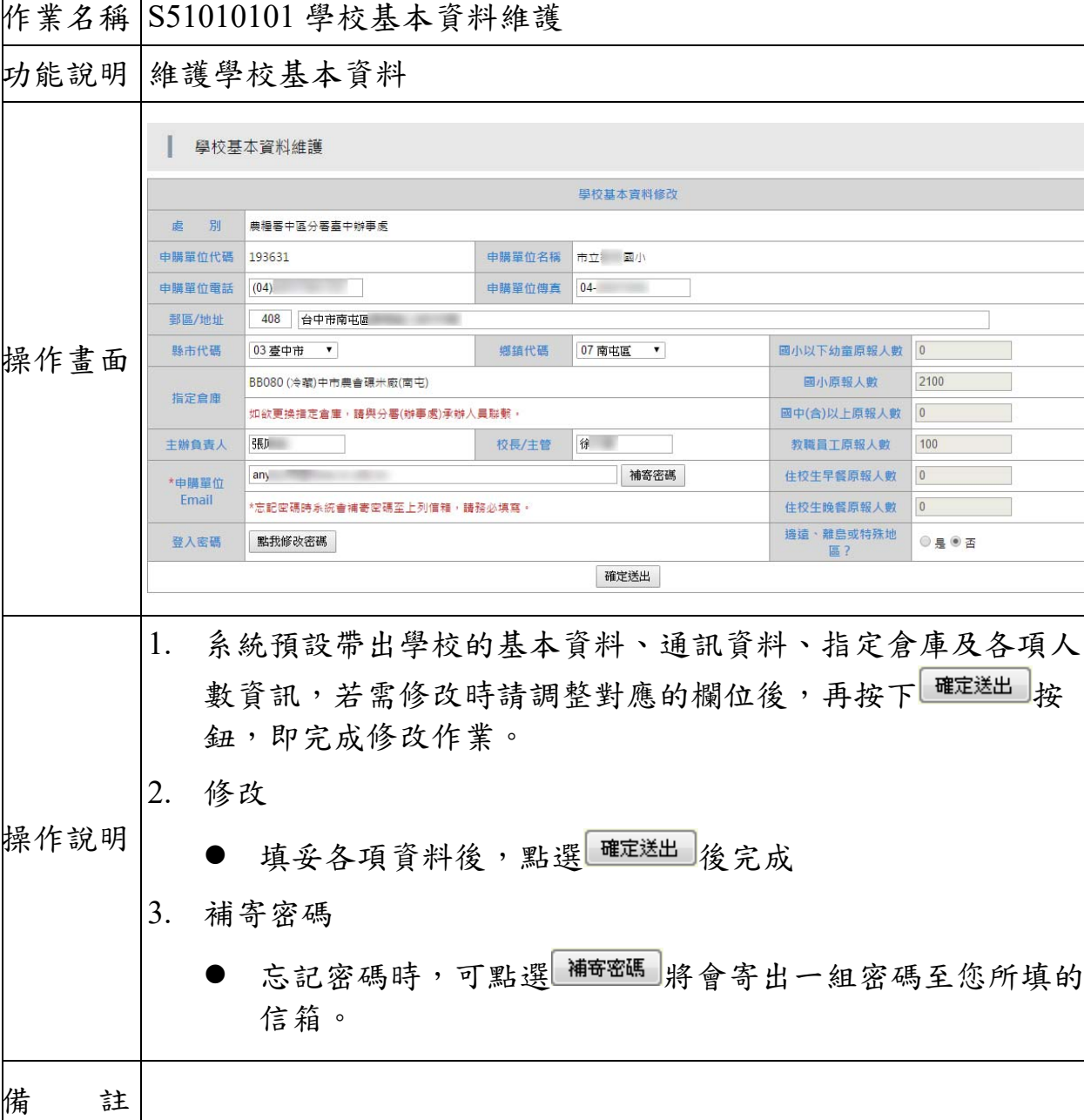

#### **2.2. S51010201** 申購管理作業

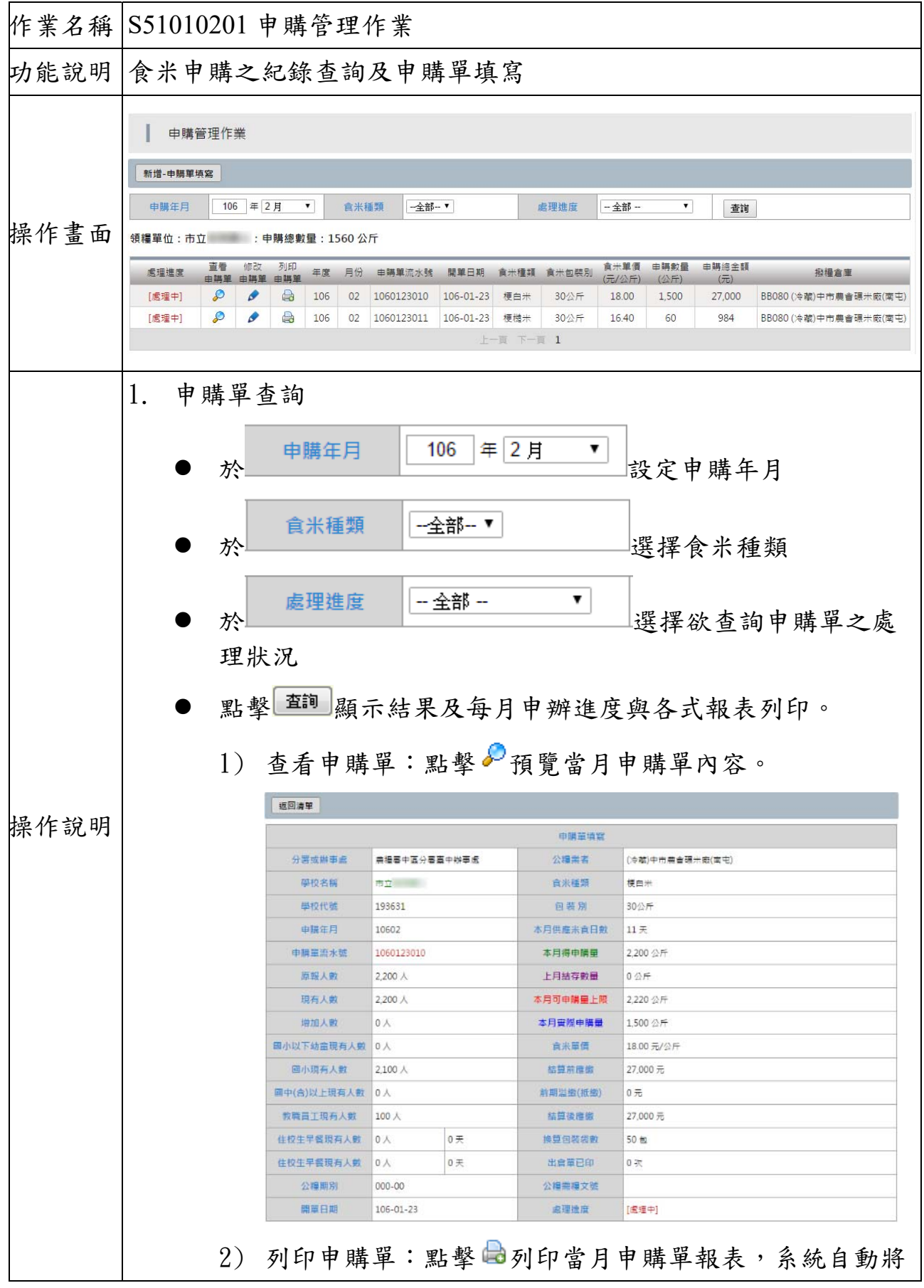

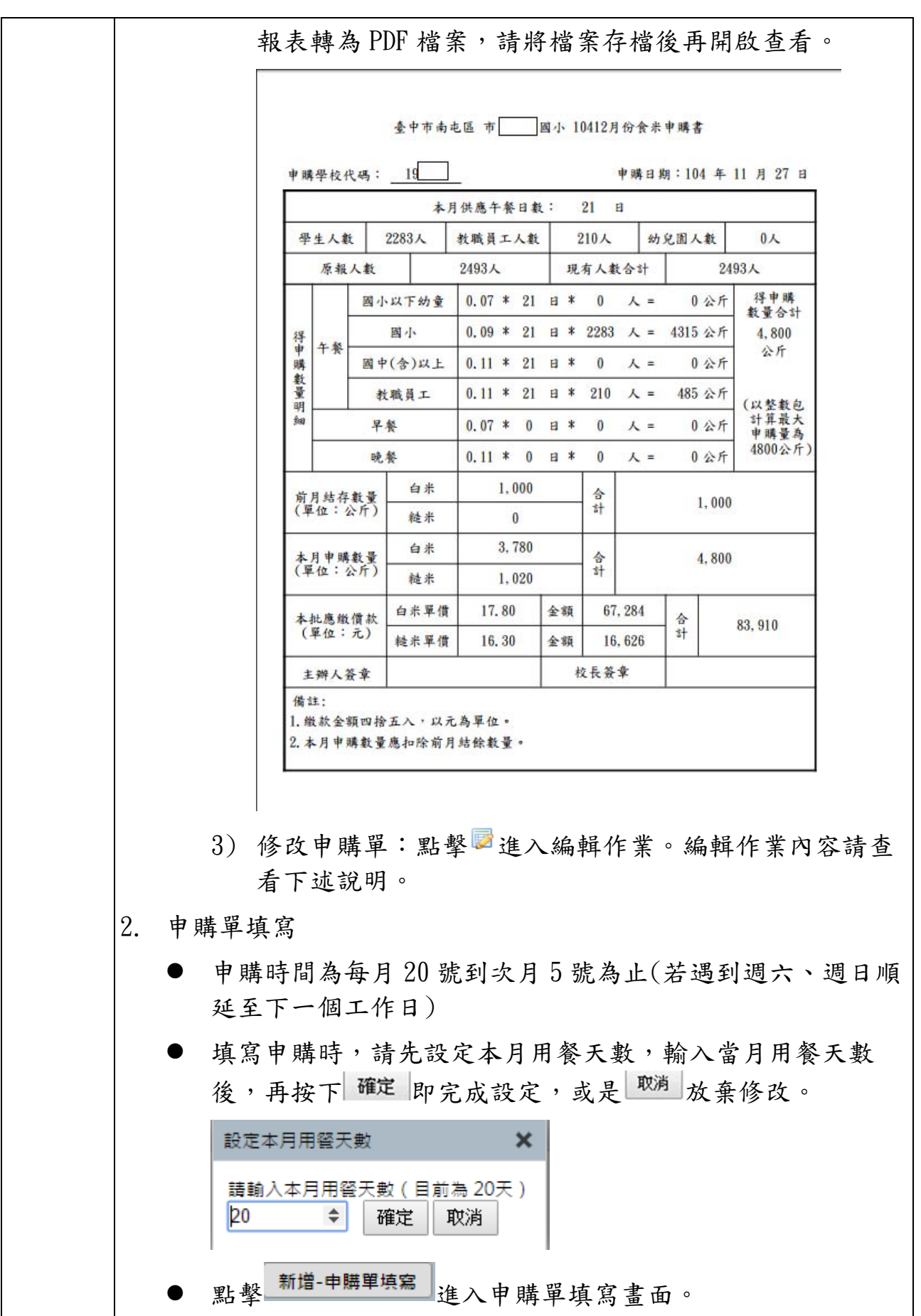

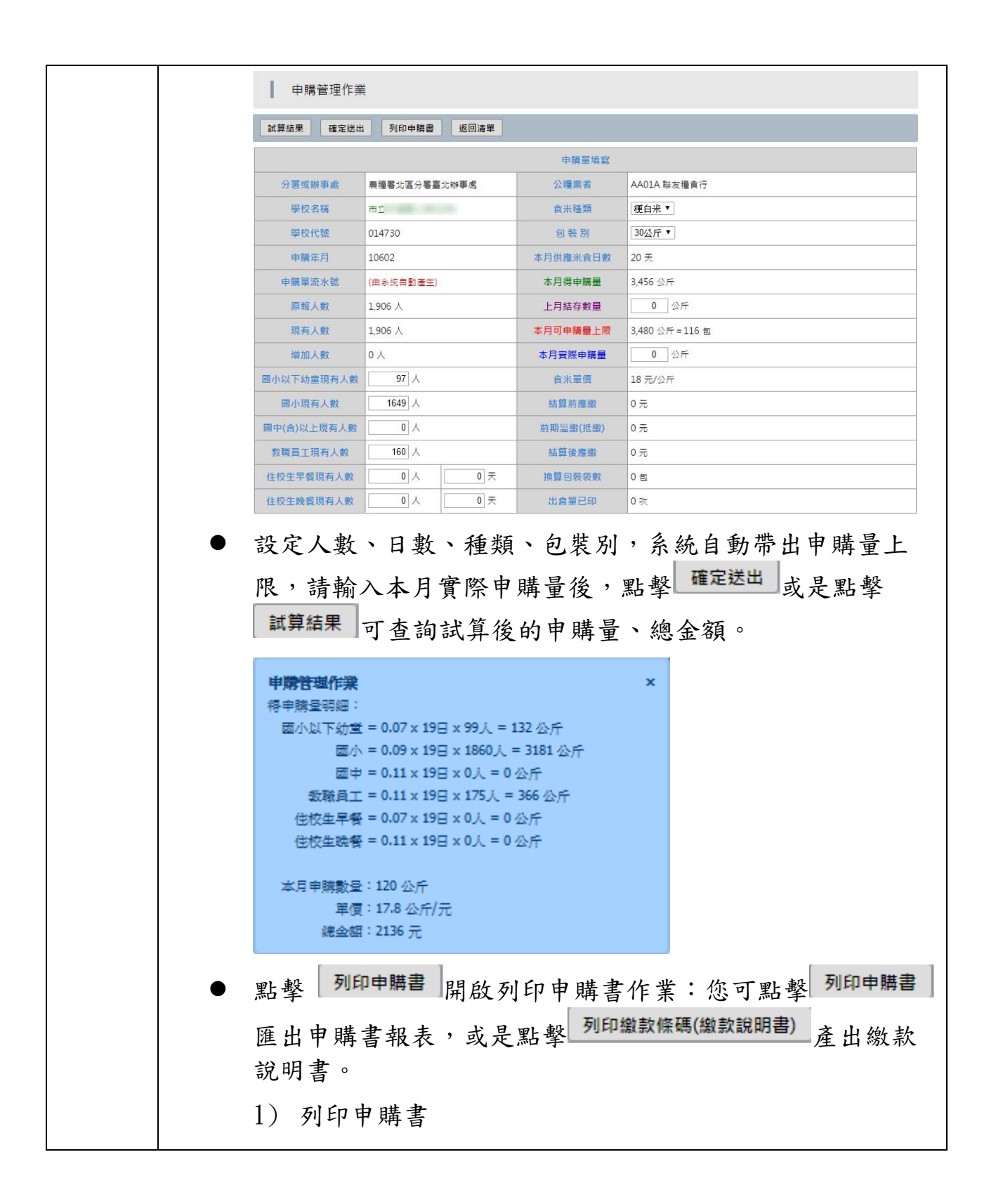

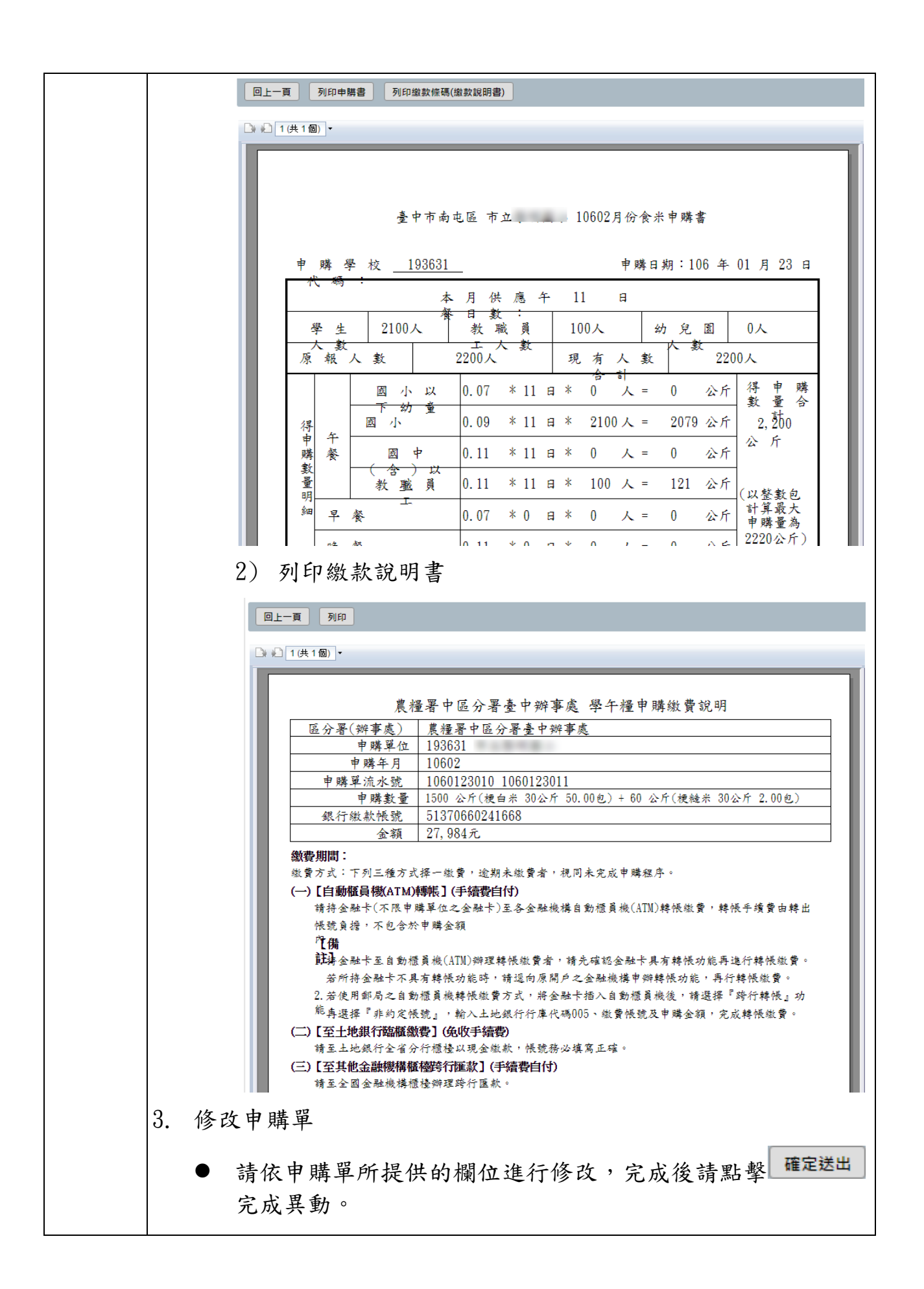

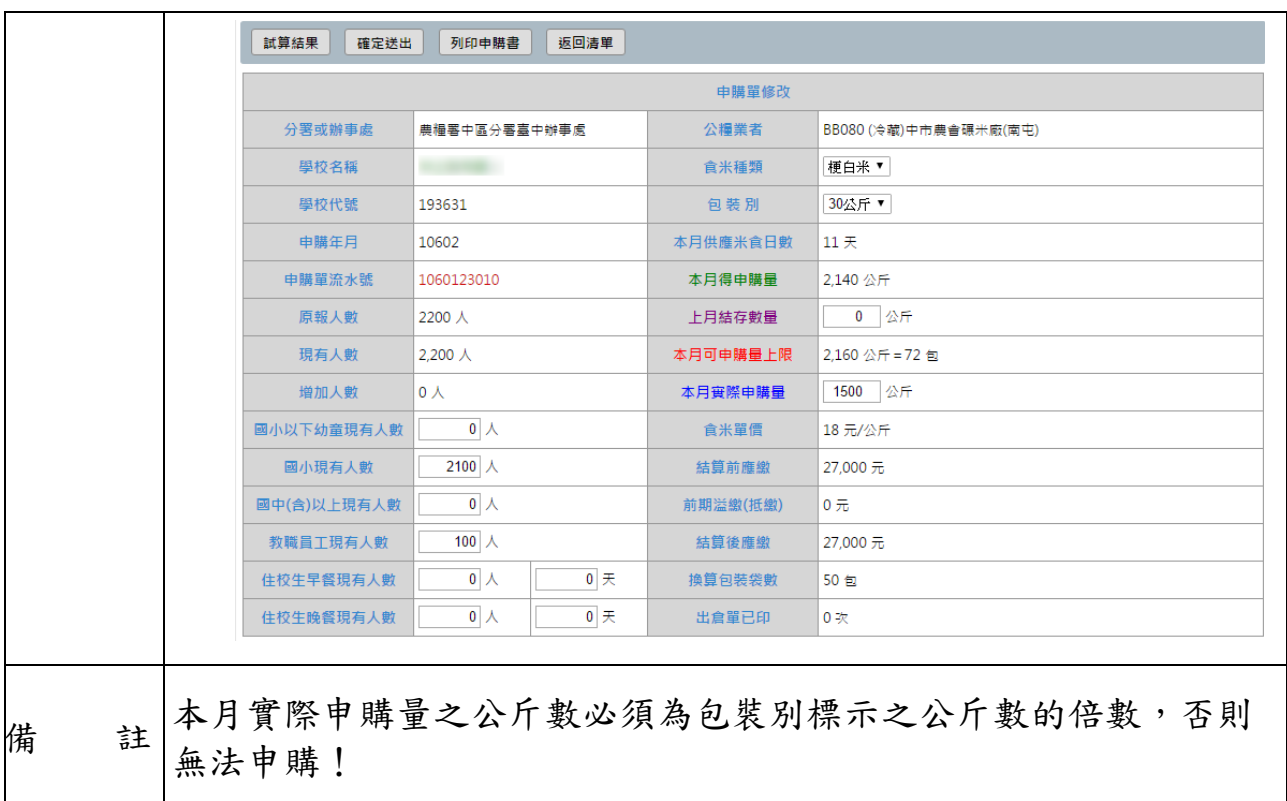

## **2.3. S51010501** 列印繳款條碼、出倉單

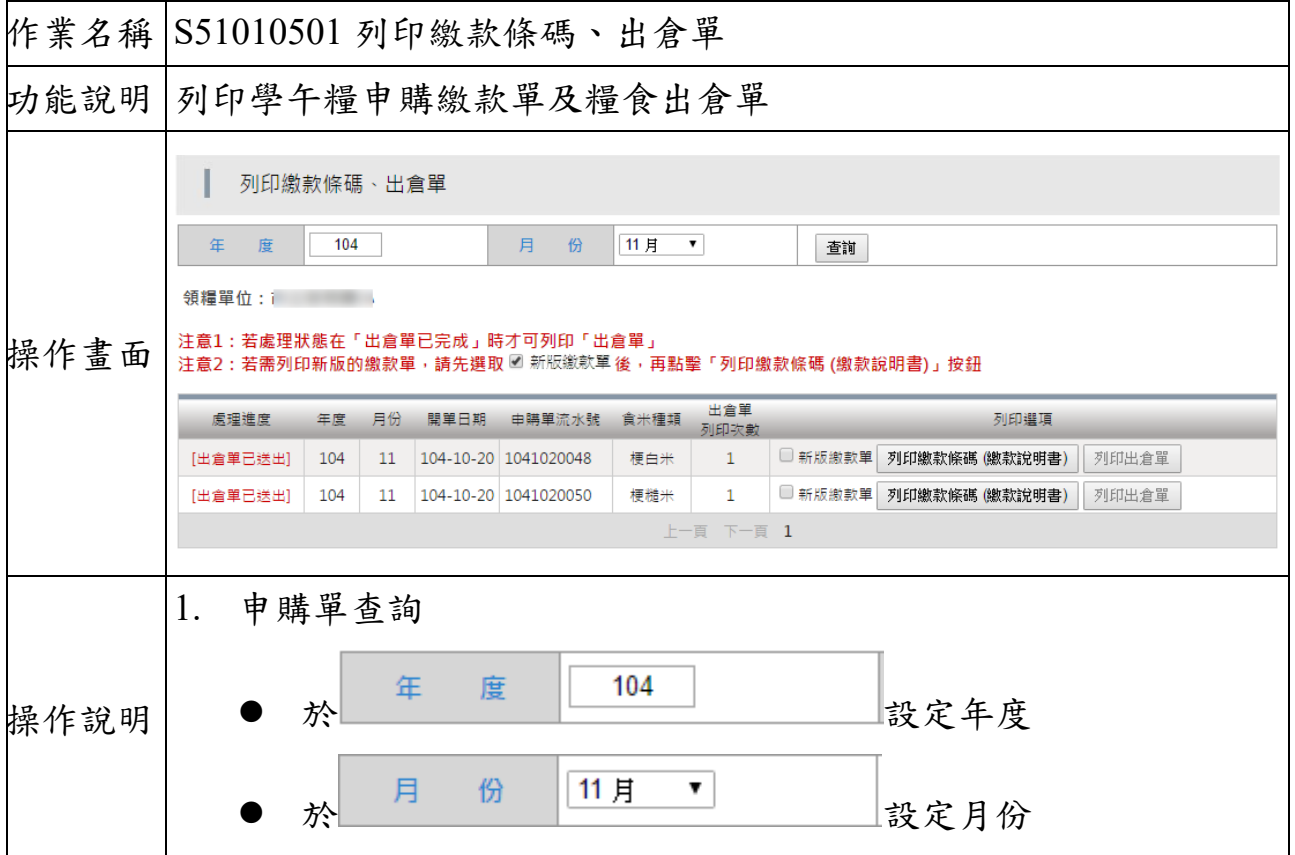

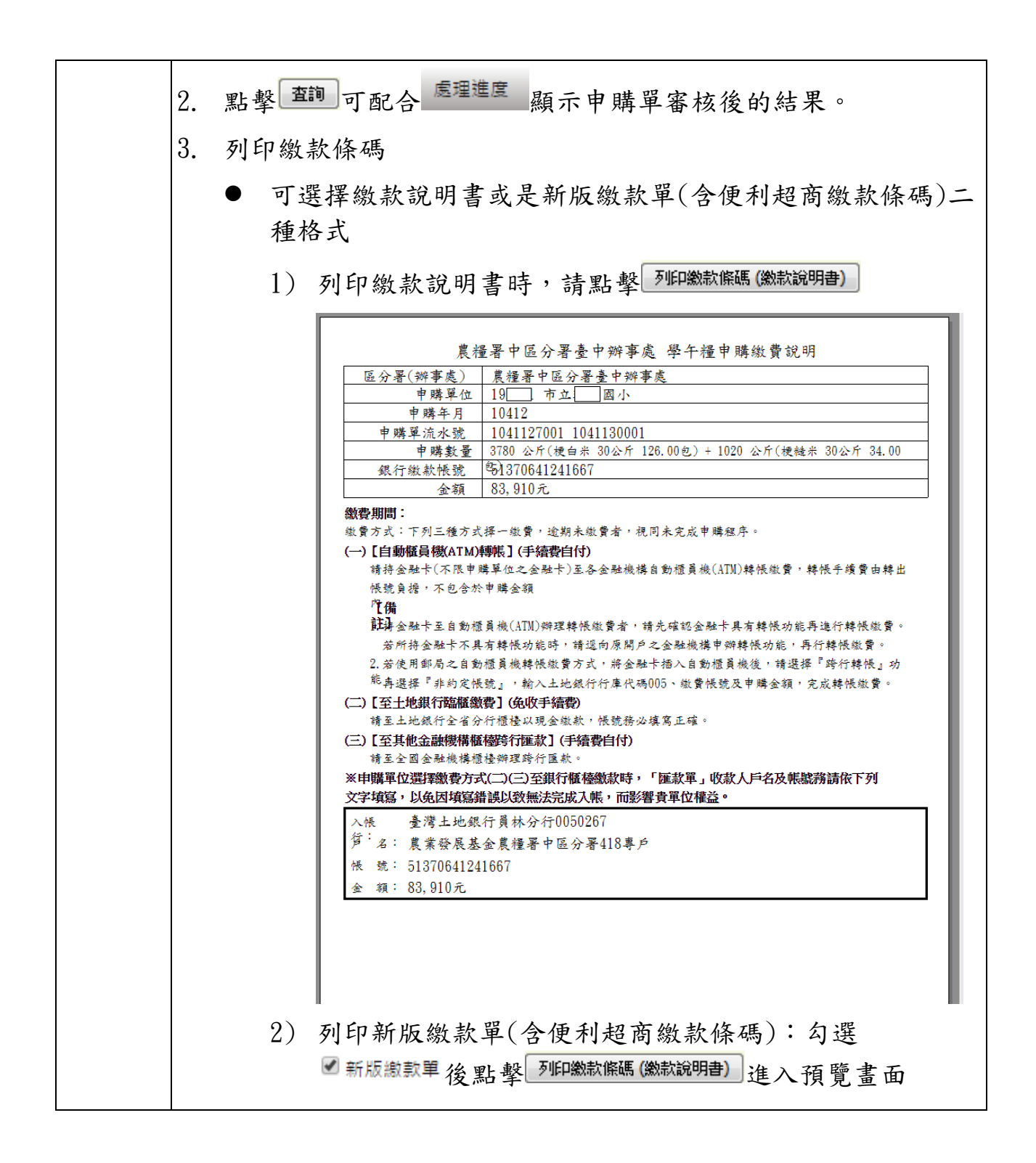

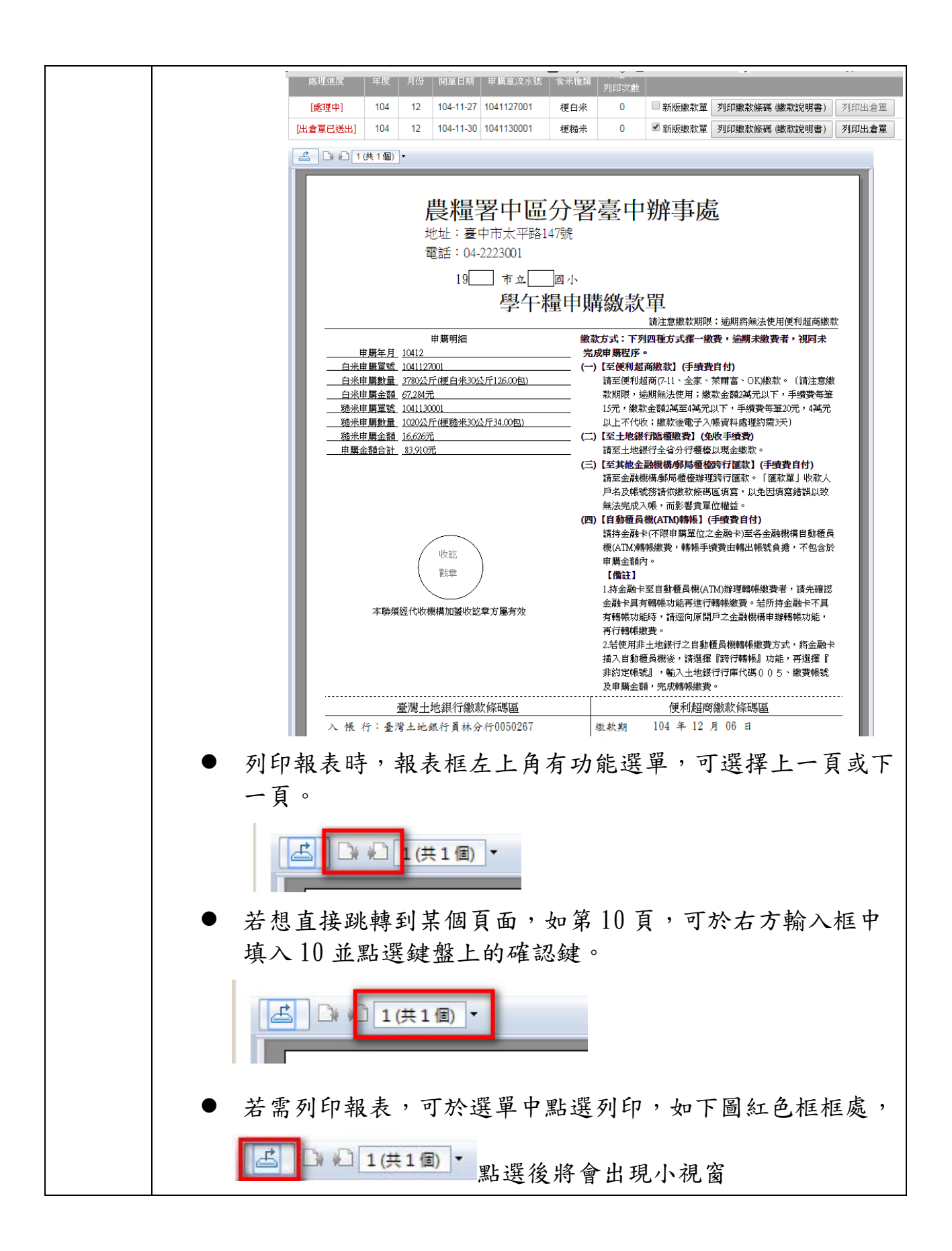

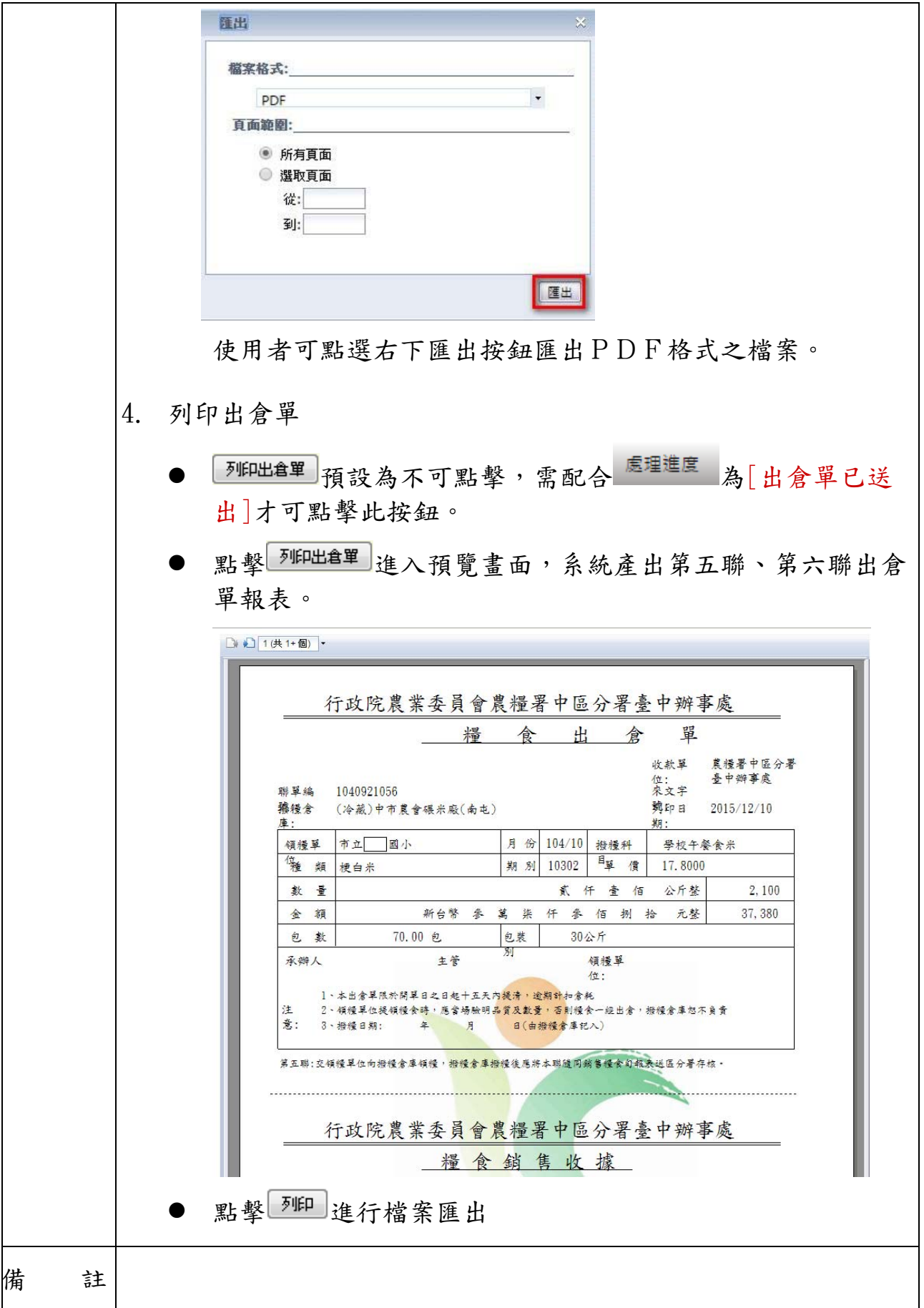

#### **2.4. S52010101** 食米品質調查表

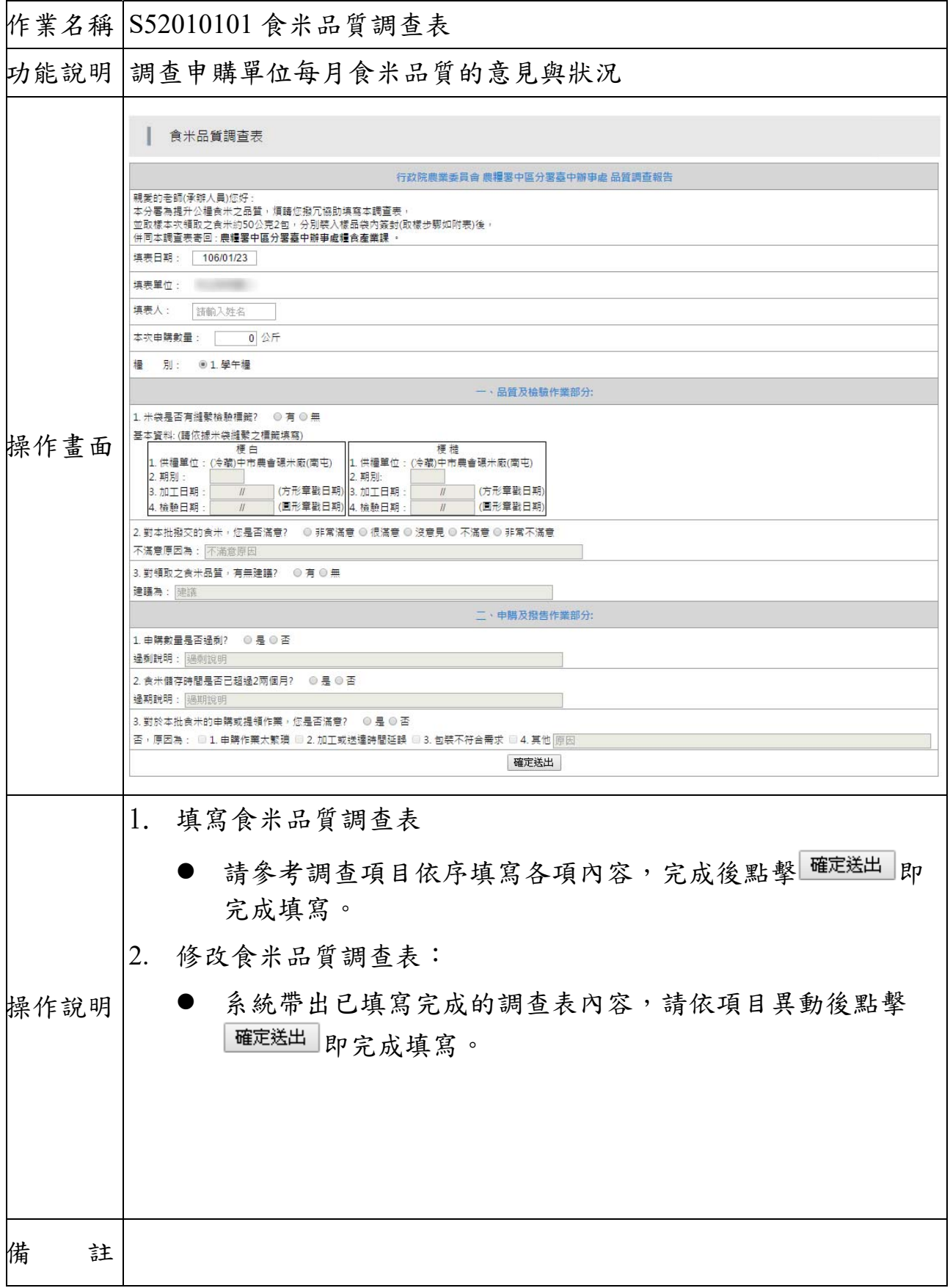

#### **2.5. S11010501** 食米用量登記表

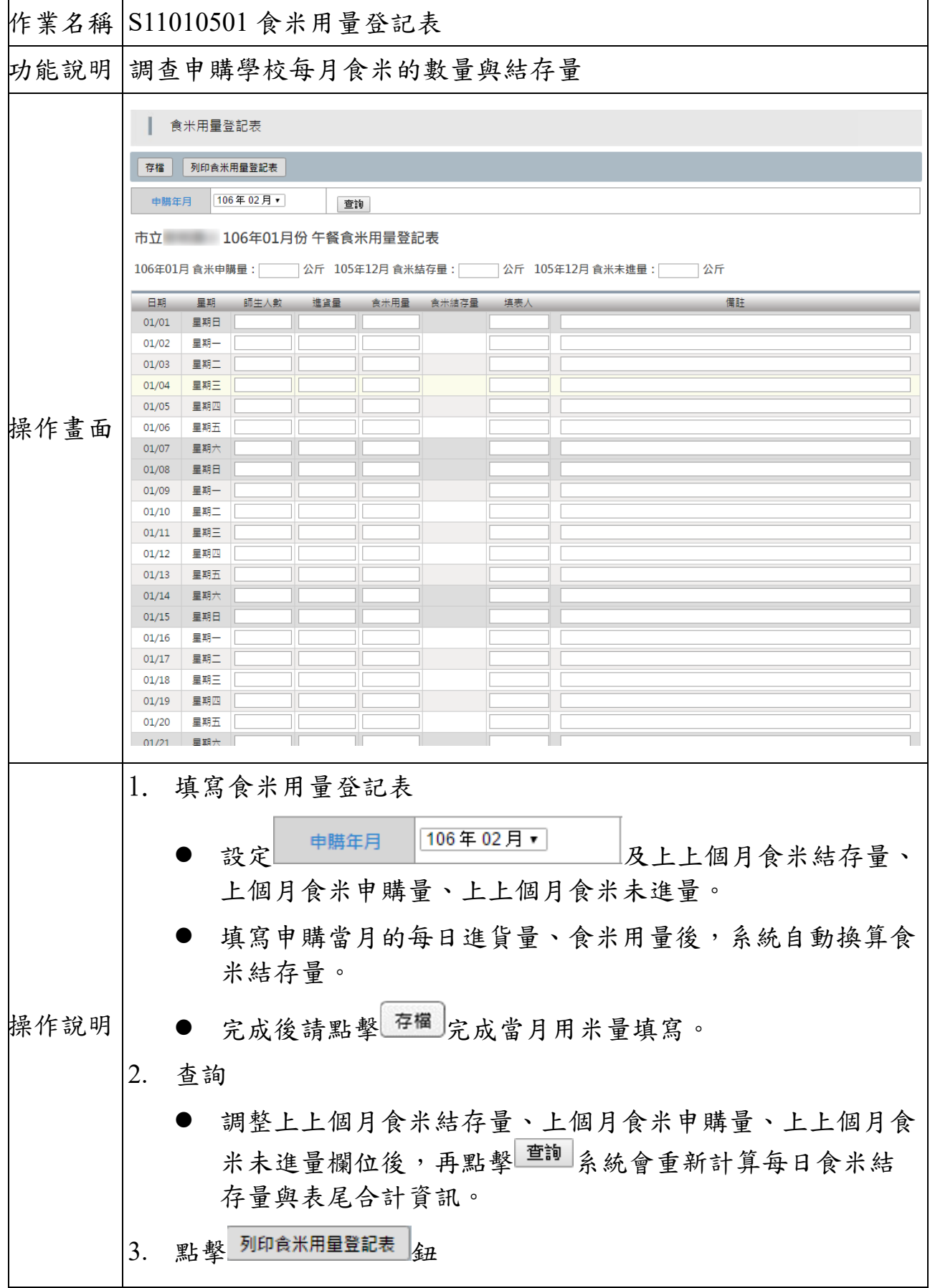

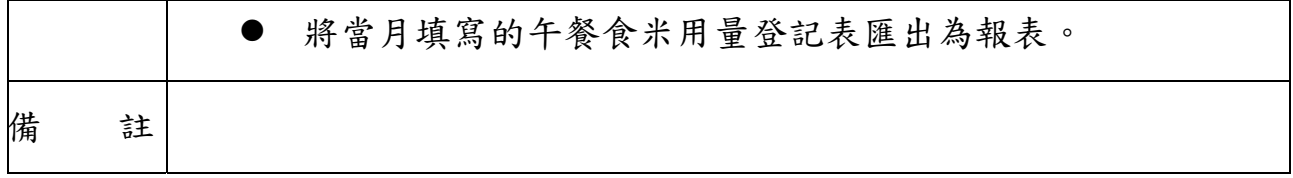